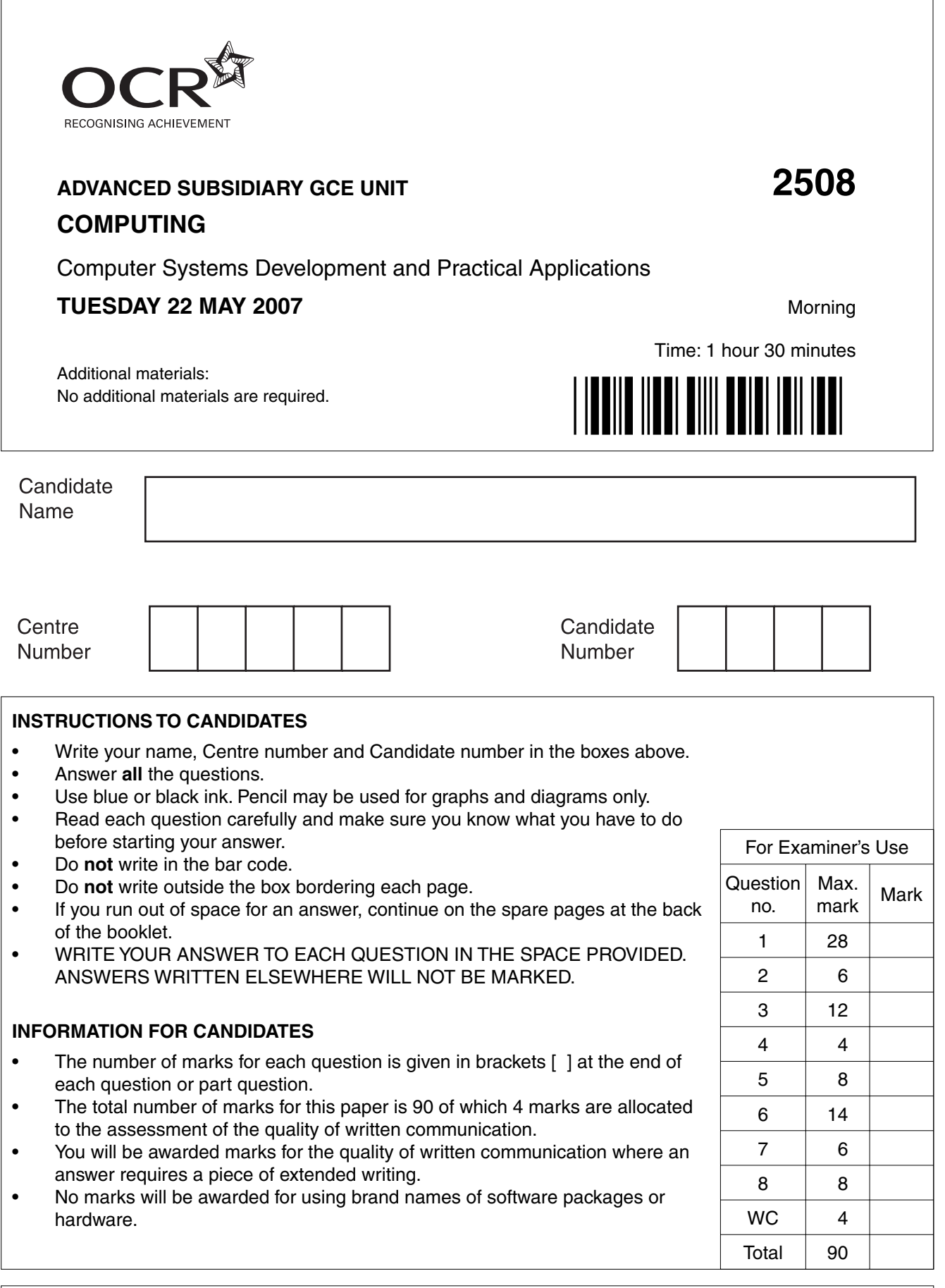

This document consists of **12** printed pages, **3** lined pages and **1** blank page.

SP (NF) T25765/1 © OCR 2007 [D/100/0789] OCR is an exempt Charity **[Turn over**

- $\overline{2}$
- $\mathbf{1}$ A college decides to develop a new information system.
	- (a) State three methods of fact finding that may be used by the systems analyst during analysis. For each method, state one advantage and one disadvantage.

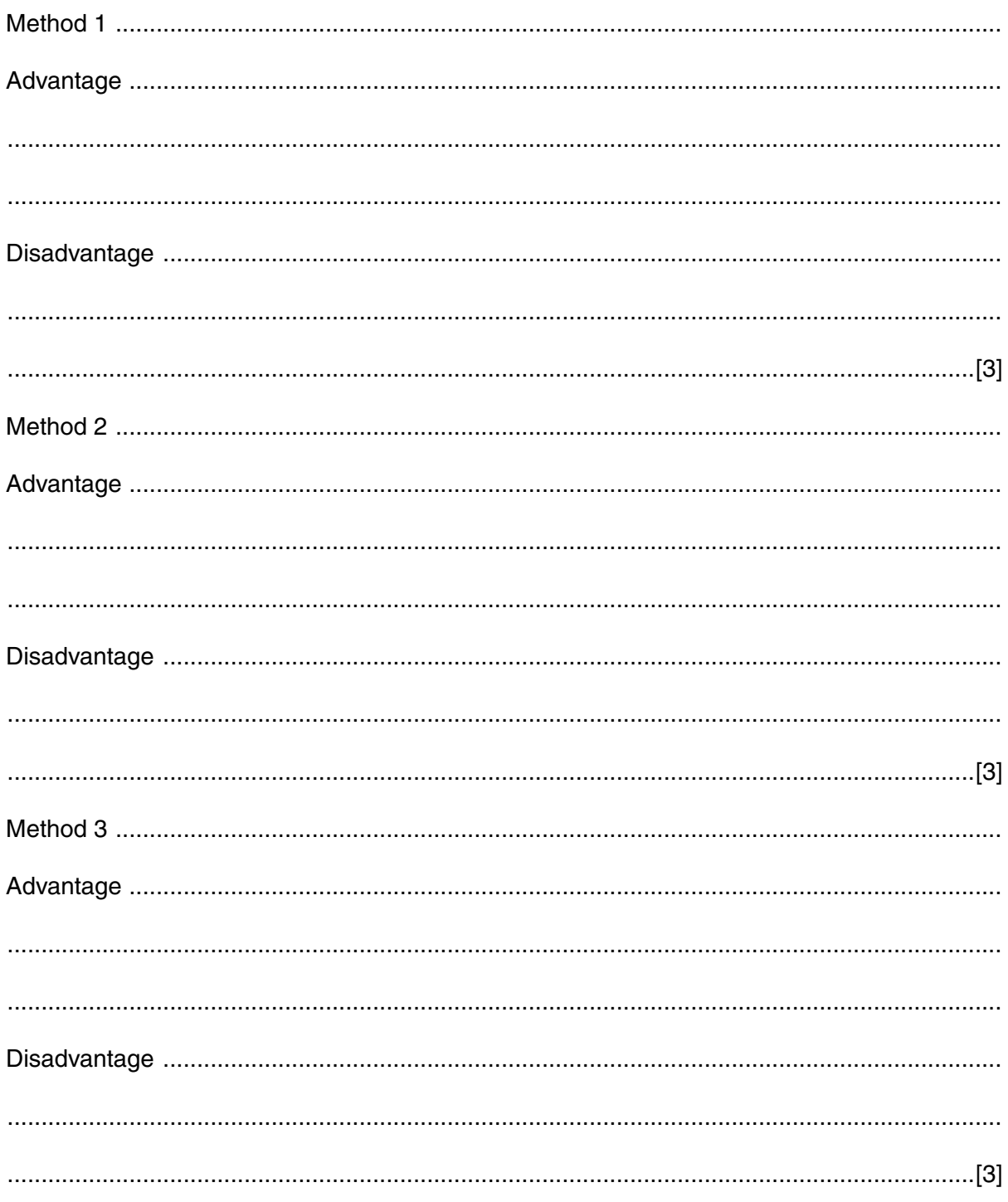

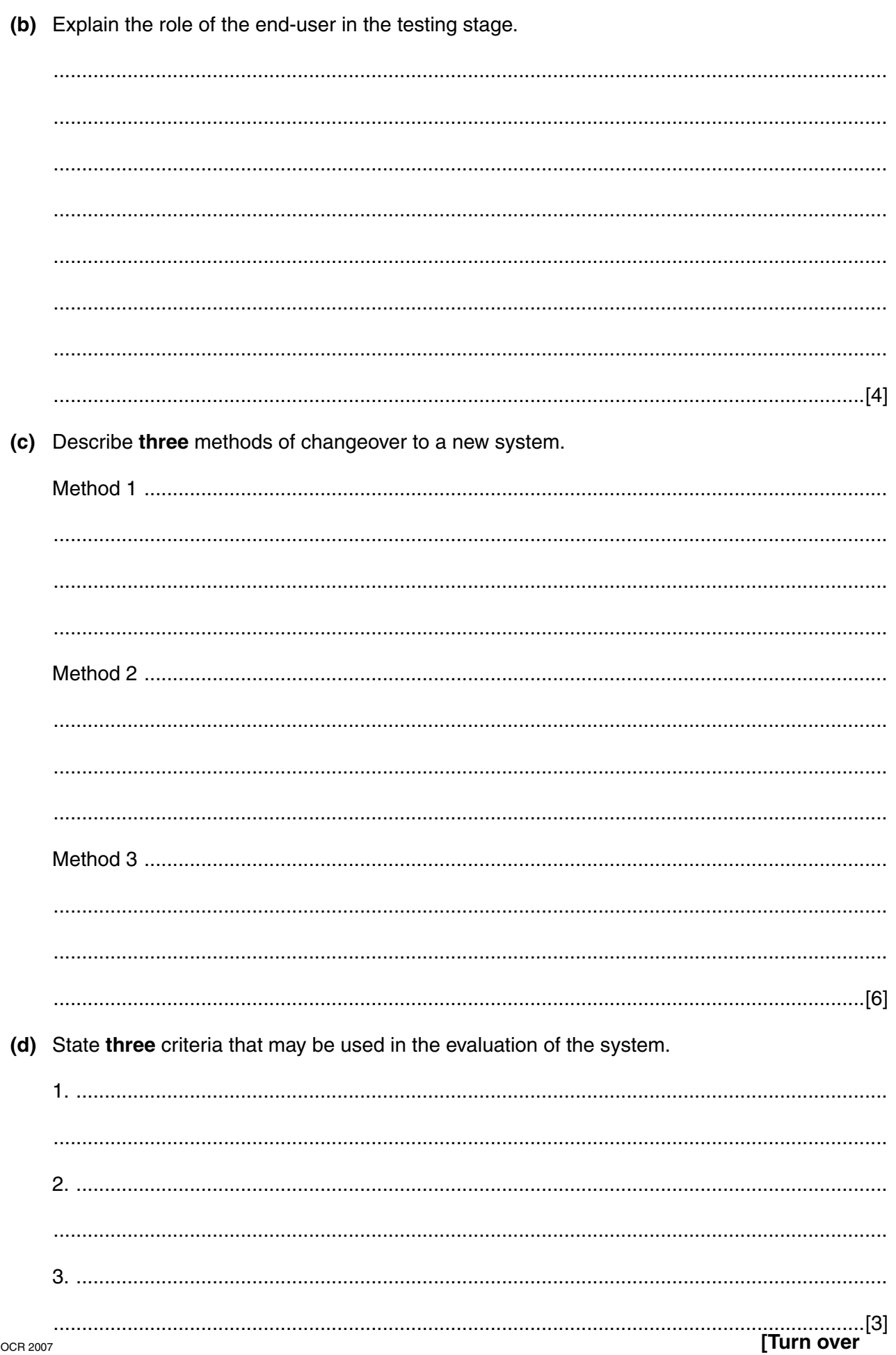

 $\overline{3}$ 

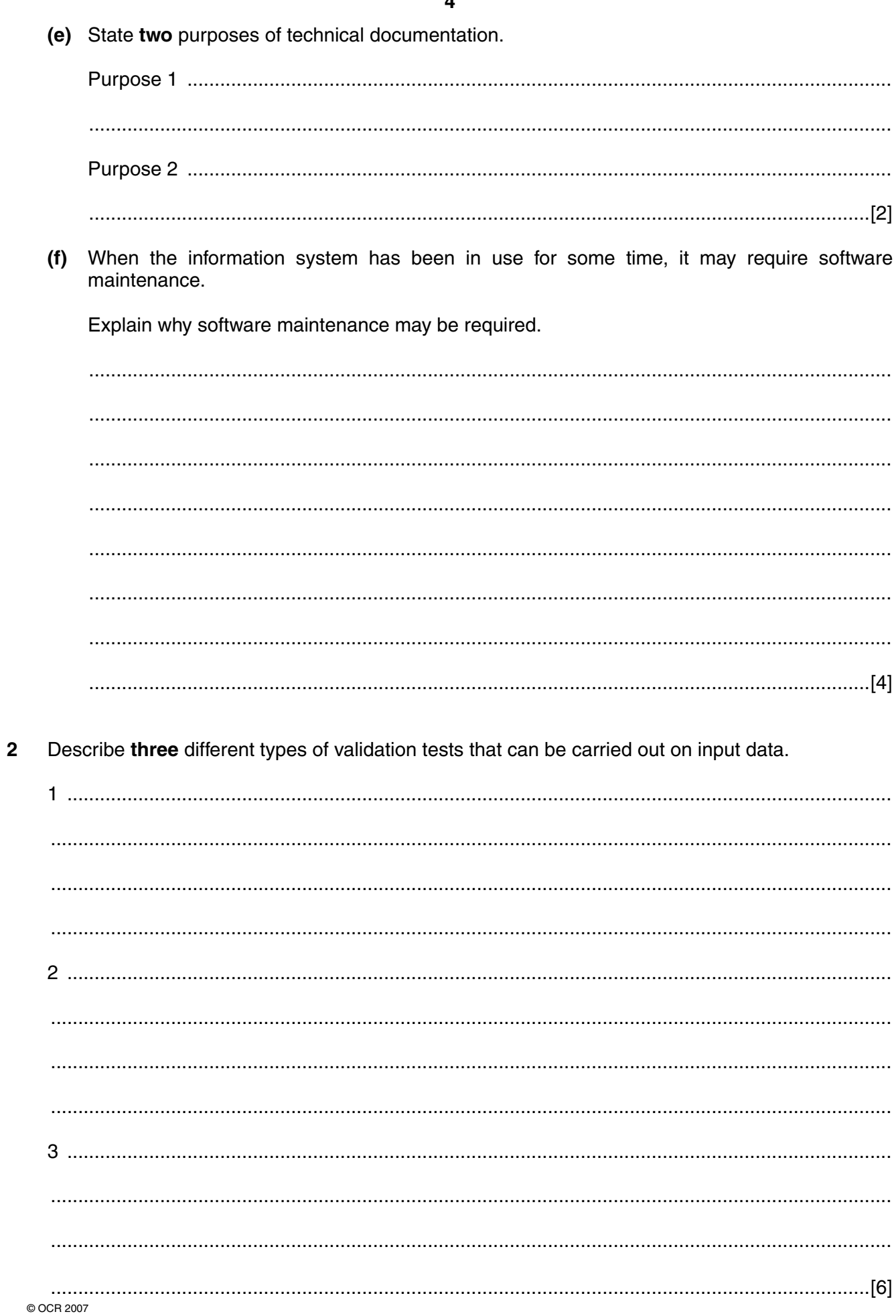

 $\overline{\mathbf{4}}$ 

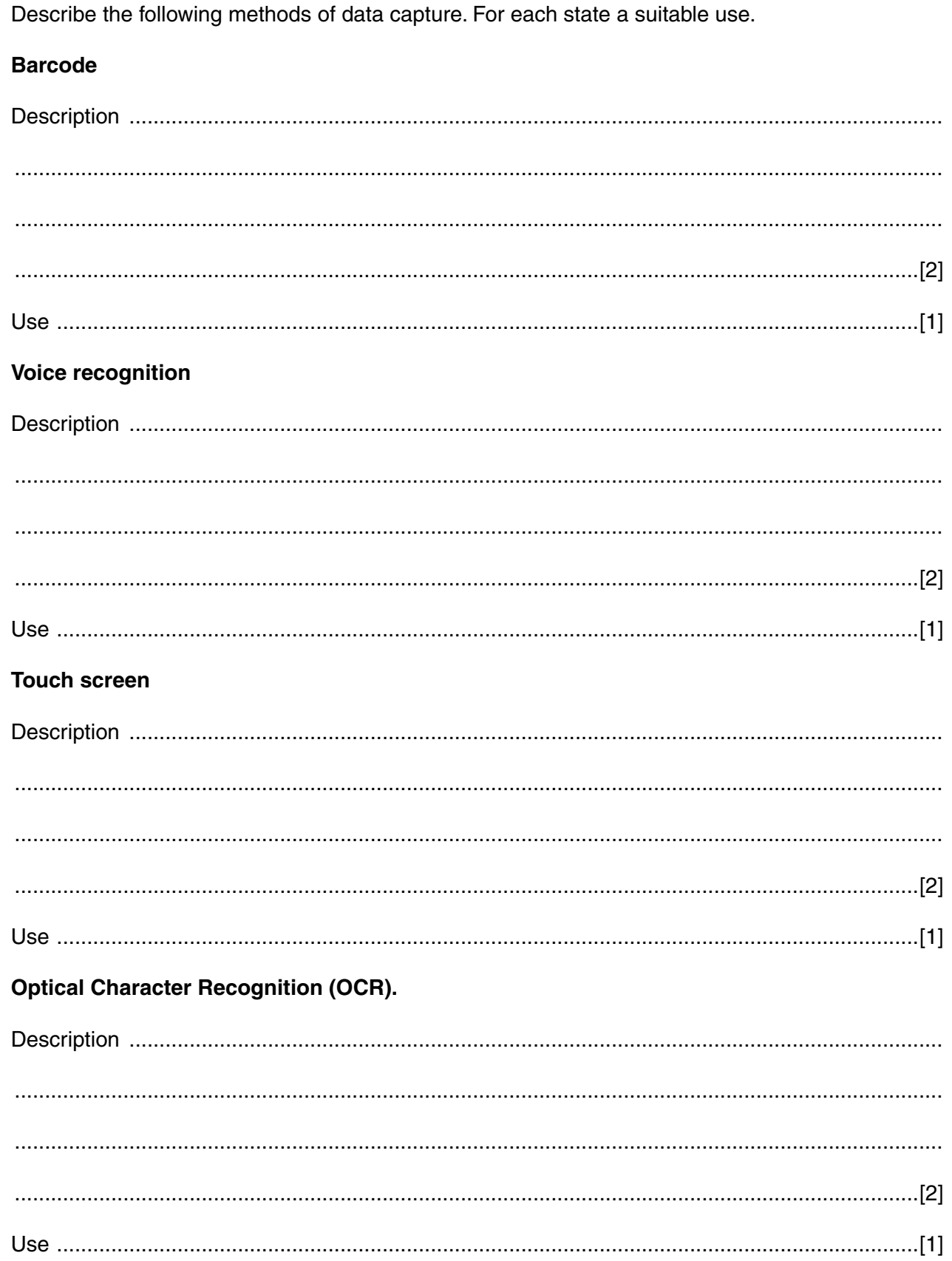

 $\overline{\mathbf{3}}$ 

A youth club wishes to purchase new software to carry out administration activities.  $\overline{4}$ 

State a suitable type of software package for each of the following activities. In each case, give a reason for your choice.

## To produce newsletters

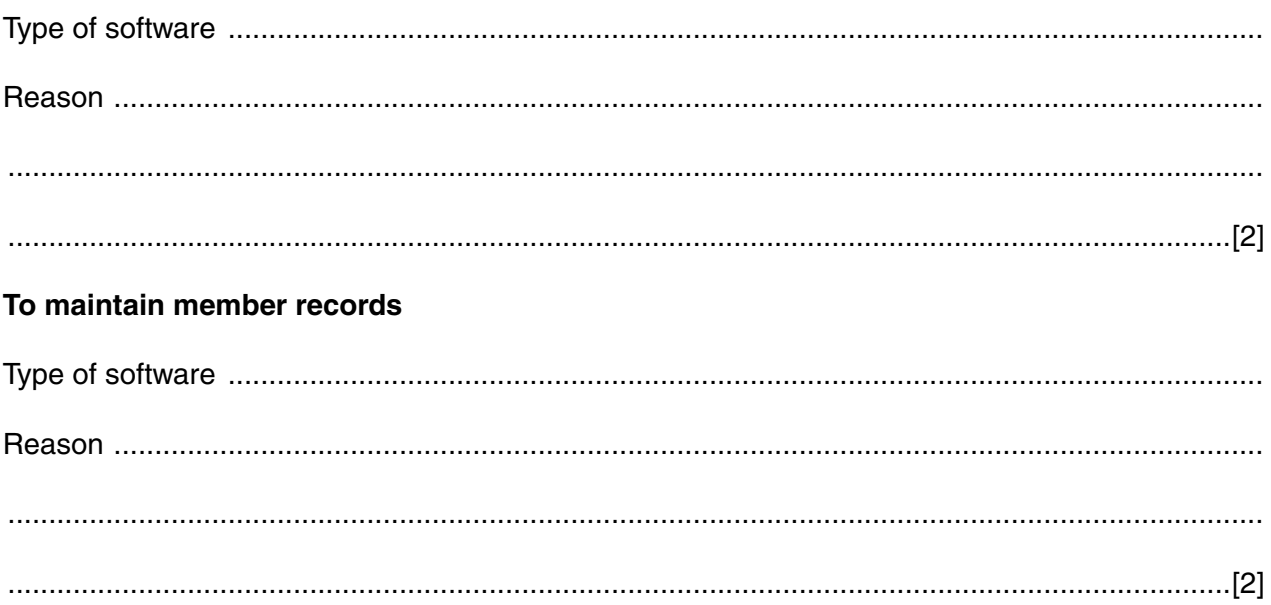

- 5 Software may be custom-written or purchased off-the-shelf.
	- (a) State four reasons for purchasing custom-written software for controlling the production line in a factory.

(b) State four reasons for purchasing off-the-shelf software for the payroll in the factory.  $\mathbf{1}$ 

- A building society's computer system works in batch processing mode at night and supports interactive processing during business hours.  $6\phantom{1}$ 
	- (a) Explain what is meant by the following terms.

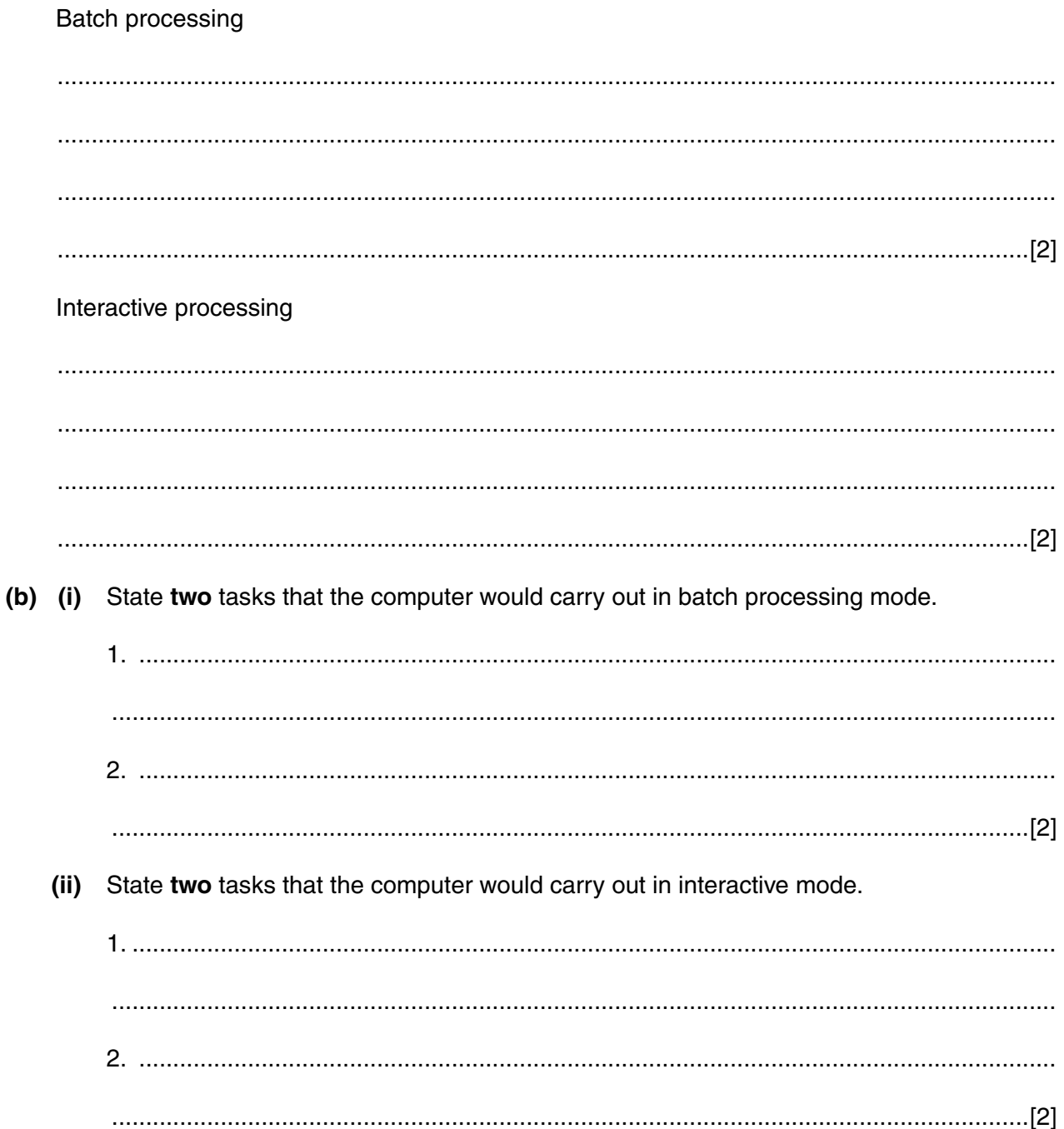

The building society is considering installing an expert system to process applications for mortgages.

(c) Describe three components of an expert system.

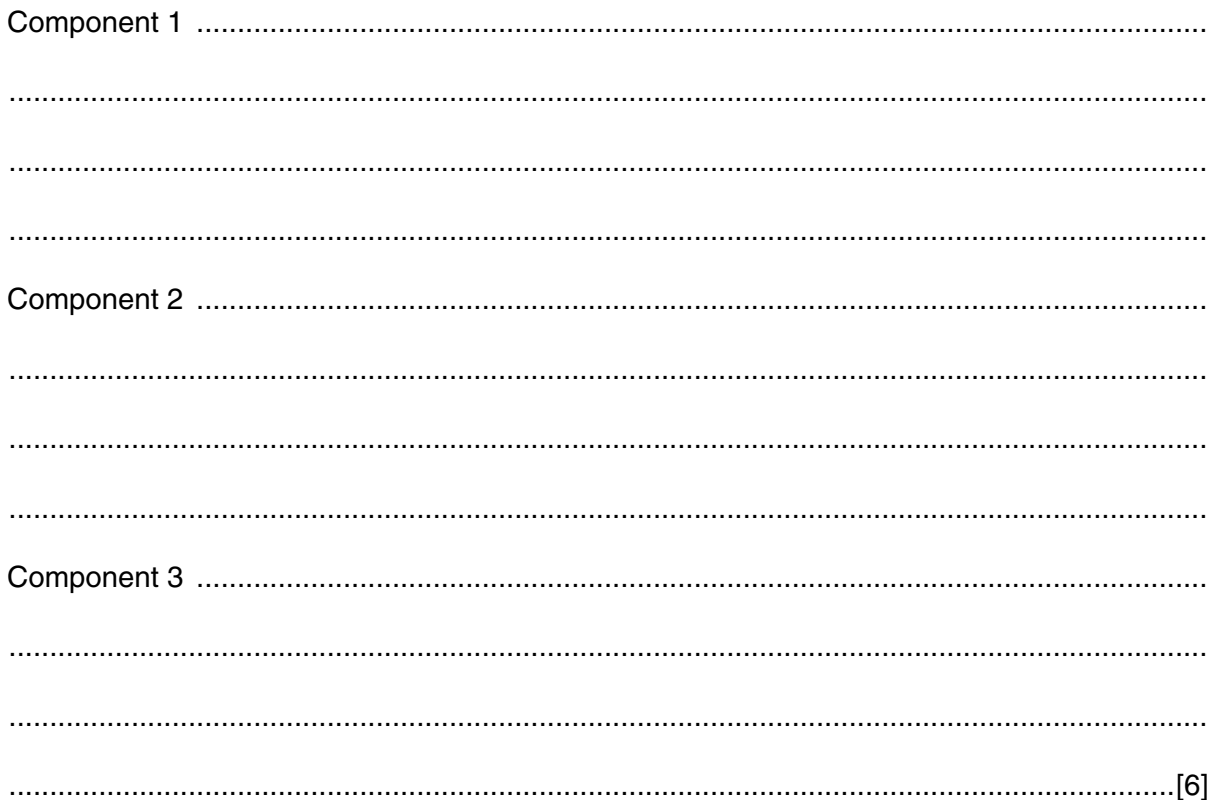

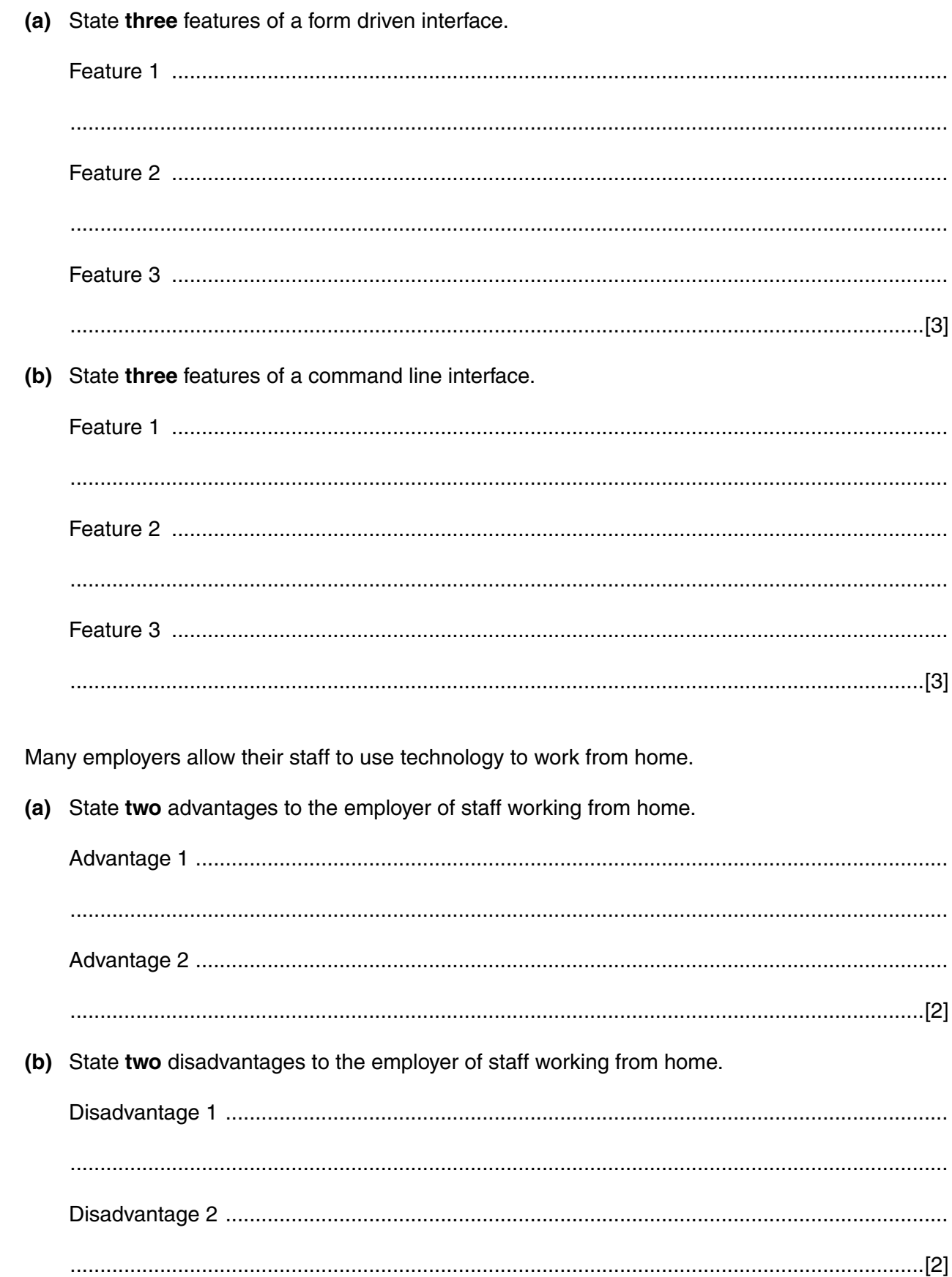

7 Form driven and command line are two types of user interface.

8

(c) To protect personal data used by organisations, the government continues to review current data protection legislation.

Describe two limitations of current data protection legislation.

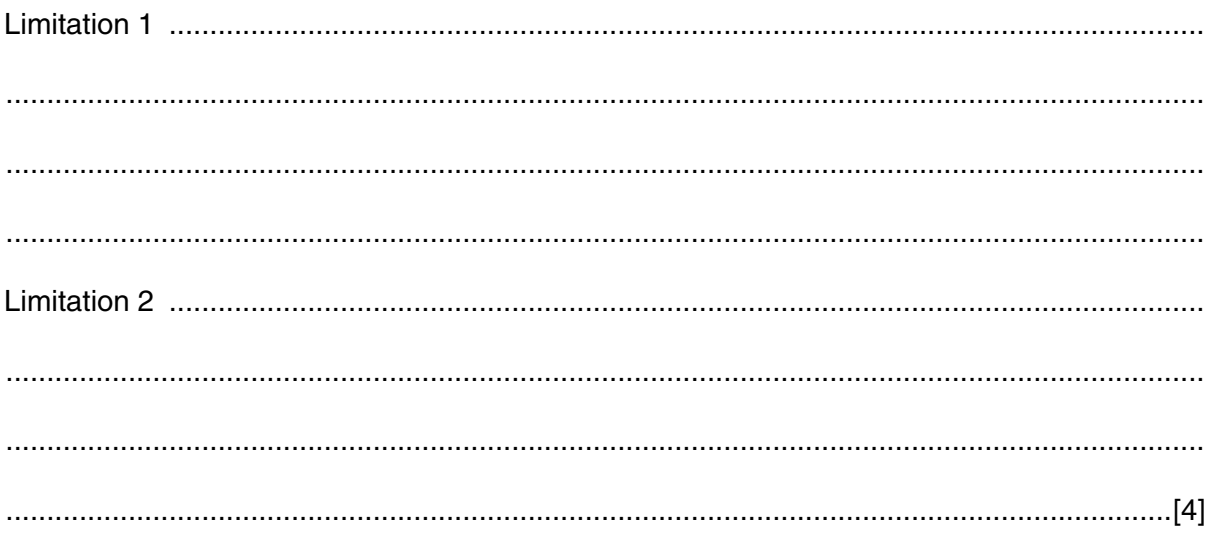

If you use these lined pages to complete the answer to any question. The question number must be clearly shown.

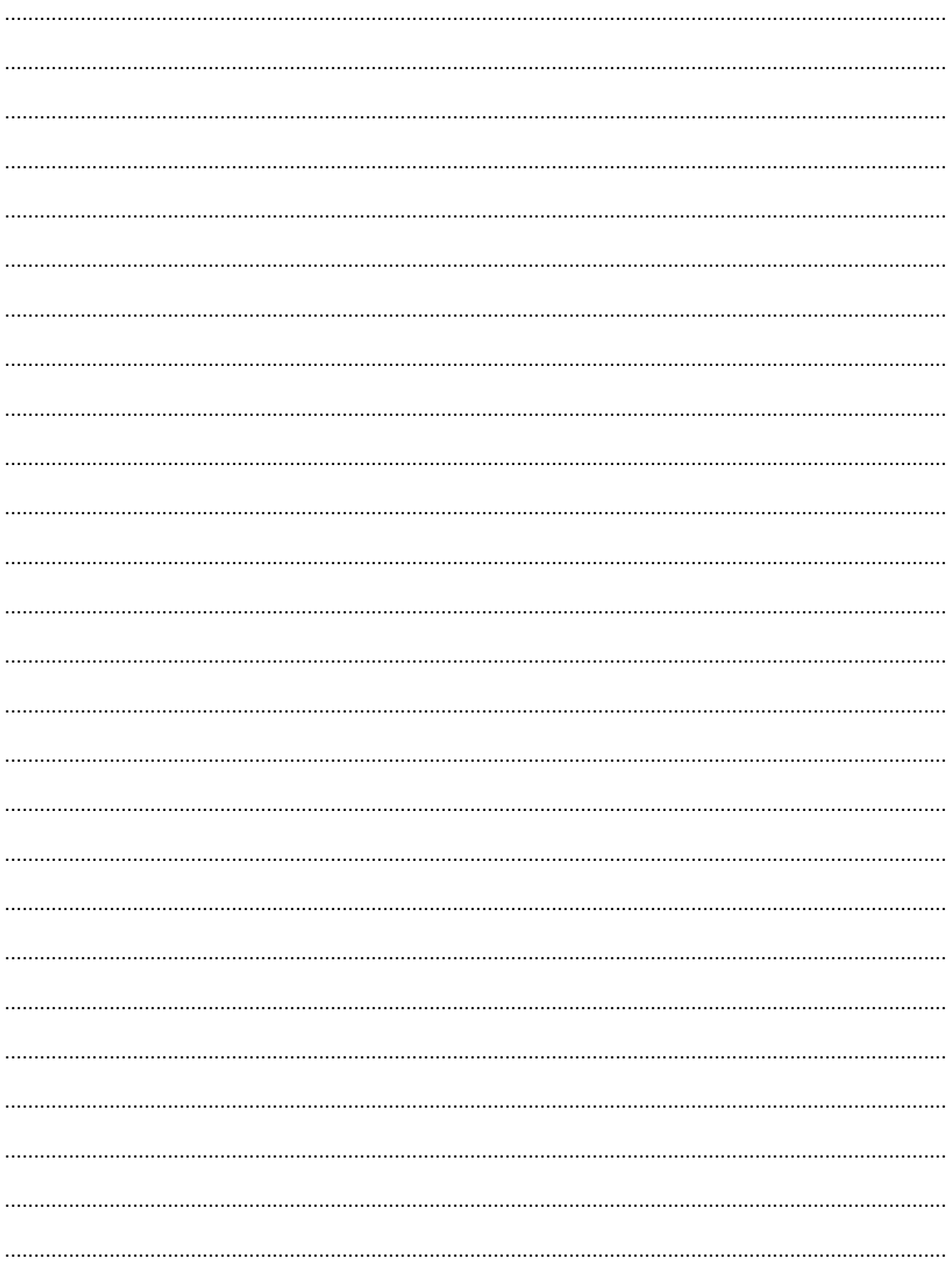

**BLANK PAGE**

## **PLEASE DO NOT WRITE ON THIS PAGE**

## **PLEASE DO NOT WRITE ON THIS PAGE**

Permission to reproduce items where third-party owned material protected by copyright is included has been sought and cleared where possible. Every reasonable effort has been made by the publisher (OCR) to trace copyright holders, but if any items requiring clearance have unwittingly been included, the publisher will be pleased to make amends at the earliest possible opportunity.

OCR is part of the Cambridge Assessment Group. Cambridge Assessment is the brand name of University of Cambridge Local Examinations Syndicate (UCLES), which is itself a department of the University of Cambridge.